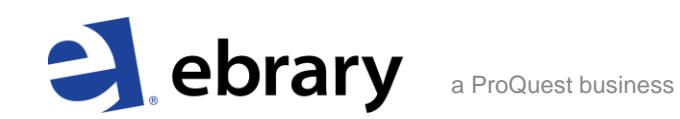

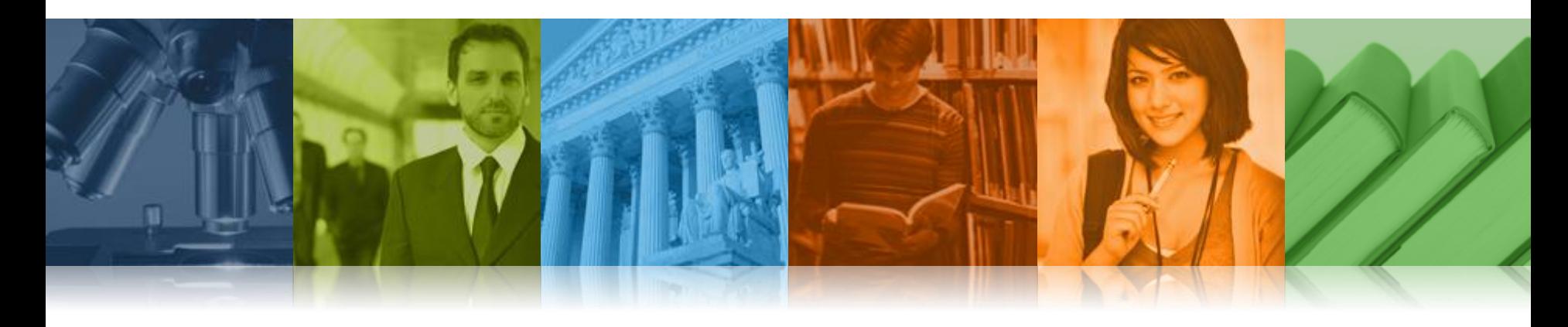

# ebrary's Download Feature

February 2012

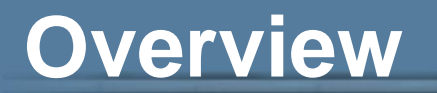

### **Chapters & page ranges**

*Image PDF format*

- •All e-books and DASH! documents available
- •Same page limits as for printing
- •Can be used on most computers & devices
- •Free for all customers including public libraries
- •Files don't expire

### **Complete Documents**

### *Adobe Digital Editions format*

•Most publishers participating

•STL documents excluded

•Up to 10 simultaneous downloads per patron

•Copy/print offline up to 10% of downloaded document

•Can be used on most computers and devices, but not Kindle

•Free for all except public libraries (pricing set case-by-case)

•See next slide for additional info

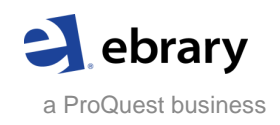

# **Downloading documents in Adobe Digital Editions**

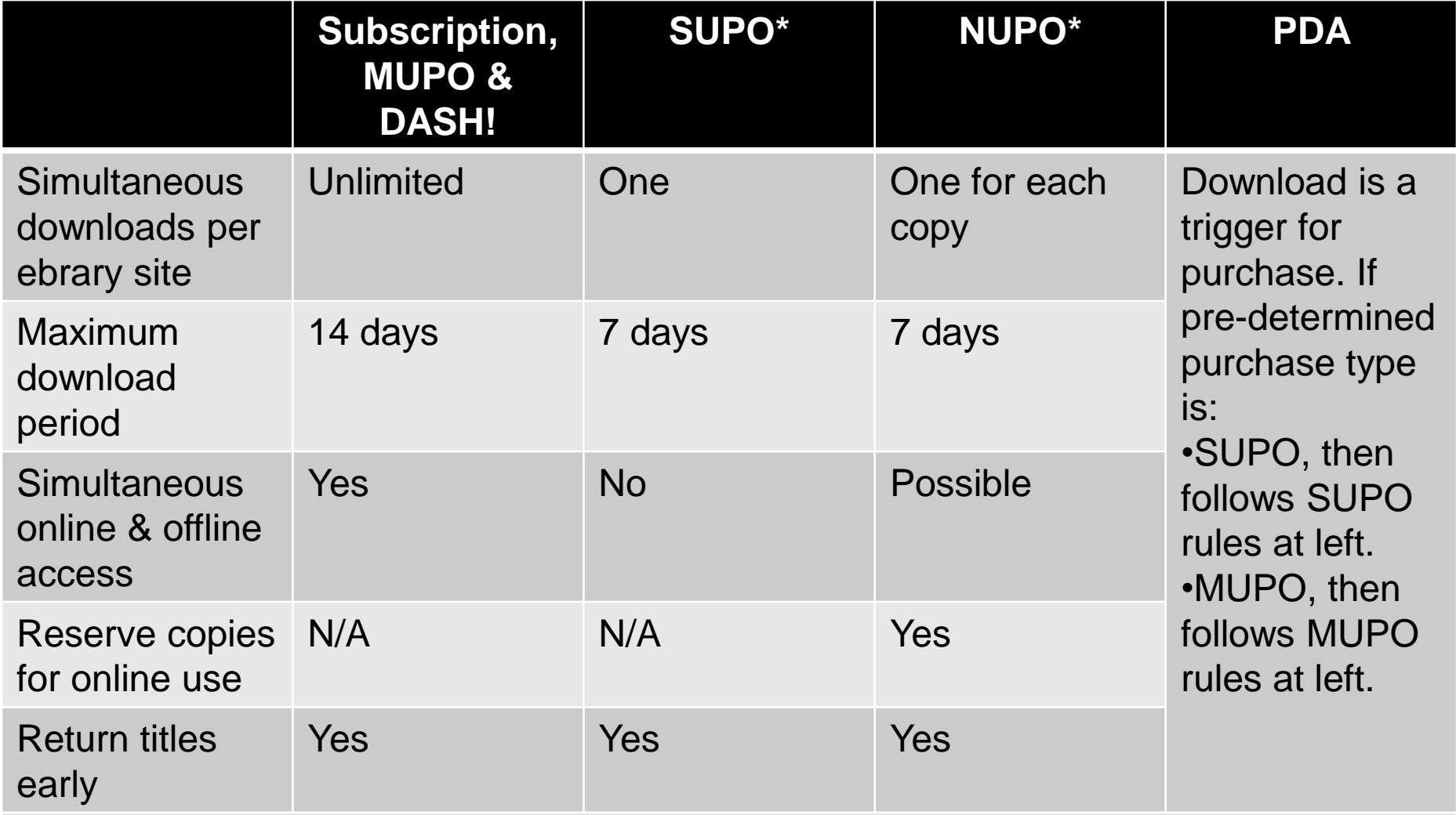

\*SUPO refers to one single-user copy of a title. NUPO refers to multiple single-user copies of the same title.

a ProQuest business

### **Settings for your ebrary site**

By default, ebrary sites are enabled for download with the following:

•Chapters & page ranges in image PDF format = Yes

- •Full documents in Adobe Digital Editions format = Yes
	- Subscription = Yes
	- $-$  MUPO = Yes
	- $-$  DASH!  $=$  Yes
	- $-$  SUPO  $=$  No
	- NUPO = Yes, 1 copy reserved for online use
	- $-$  PDA  $=$  Yes

Red = can be modified by customer under "Download" tab. Requires admin privileges

Blue = can be modified by ebrary via request to [support@ebrary.com](mailto:support@ebrary.com)

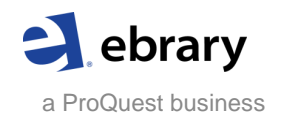

# Step 1, sign in to your ebrary bookshelf account

### Sebrary Demonstration

Search | QuickView | Bookshelf  $Info$ 

Simple Search:

Advanced All Subjects Search ebrary

### Welcome to ebrary!

Your library has access to Academic Complete, a growing e-book collection spanning all academic subject areas.

Below are a few easy steps to help you get started. For further support and troubleshooting, please visit our online training site.

### **Getting Started**

- 1. Conduct a search Use simple or advanced.
- 2. Open a document Click on the title name or jacket
- 3. Explore the document Navigate to search terms, search the document for key words, jump to relevant chapters, flip through pages.
- 4. Highlight text and take notes Create a bookshelf (if needed) to save and organize your research.
- 5. Use InfoTools Link out to other online resources to expand your research.
- 6. Print pages, and copy and paste text ebrary provides automatic citations with a URL hyperlink back to the source.
- 7. Manage, archive and share research Organize your bookshelf and email folders to peers.

If your institution offers ebrary's Unity Reader, launch it by clicking on the ebrary Reader button.

### Search and Browse

Subject Ar

 $\bullet$  Anthropo

· Rusiness

 $\bullet$  Compute

To search the entire collection, use the search box at the top left hand side of this site. Browse and search by specific subject areas by clicking on the links below.

(Note, these links may not work if you're accessing this site from off campus through a proxy server.)

### New in Academic Complete

<sup>2</sup><sup>ebrary</sup> Demonstration

We have recently added over 16,000 multidisciplinary e-books from Ashgate Publishing Group, Brill Academic Publishers, Harvard University Press, Johns Hopkins University Press, Oxford University Press, University of Chicago Press. .<br>University of Michigan Press, and other leading publisher

Request Trial or Info

English v | My Setti

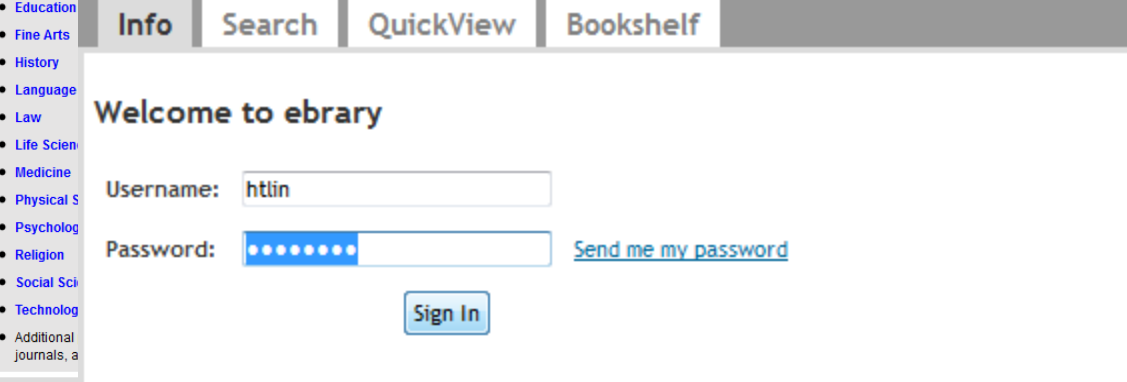

Note: This site requires Javascript and only works with cookie-enabled browsers.

Create an account.

View Training Video Sign Up for Training

**Get Quick Guide** 

## **Click "Download" in search results**

a ProQuest business

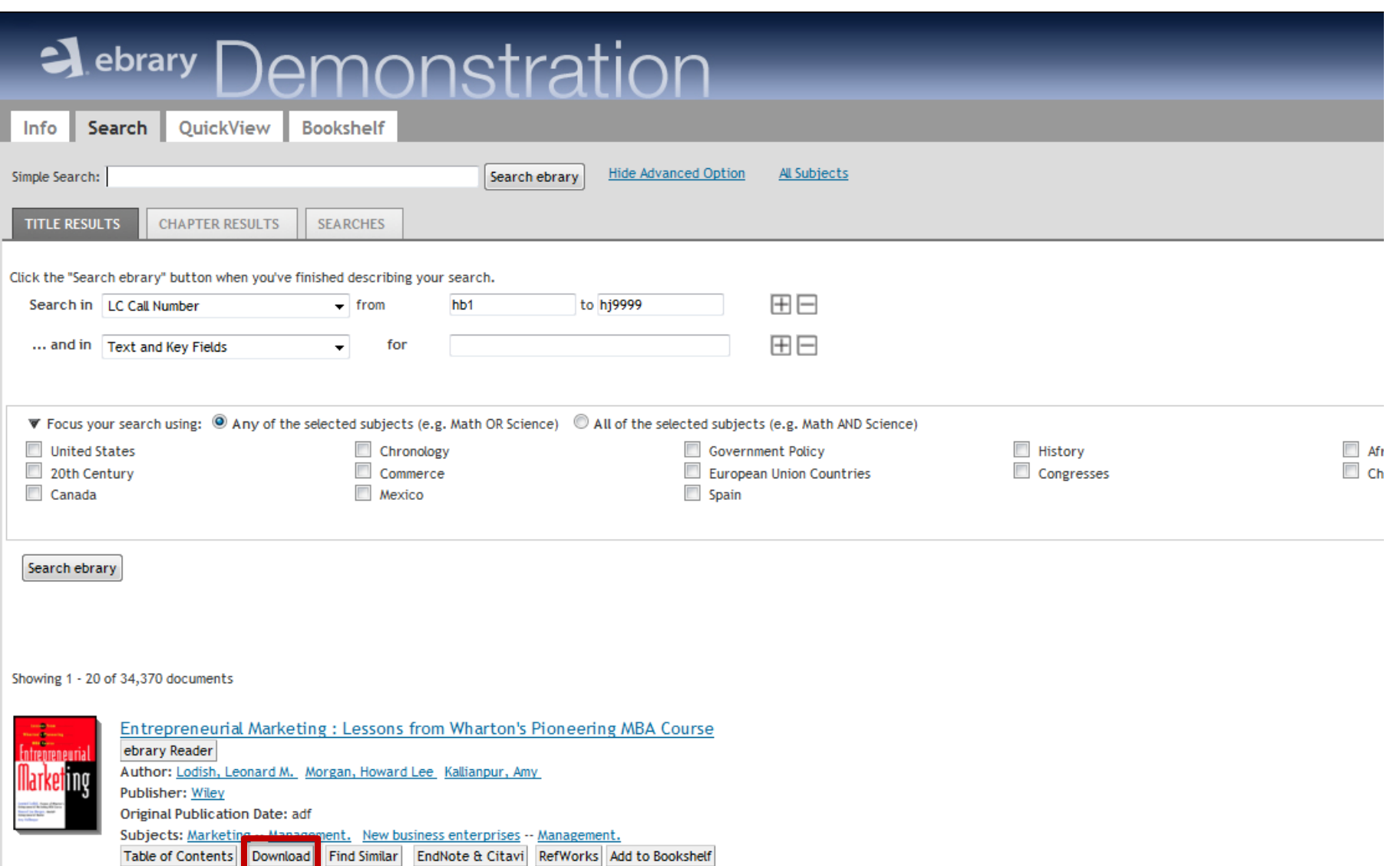

## **Click "Download" from QuickView**

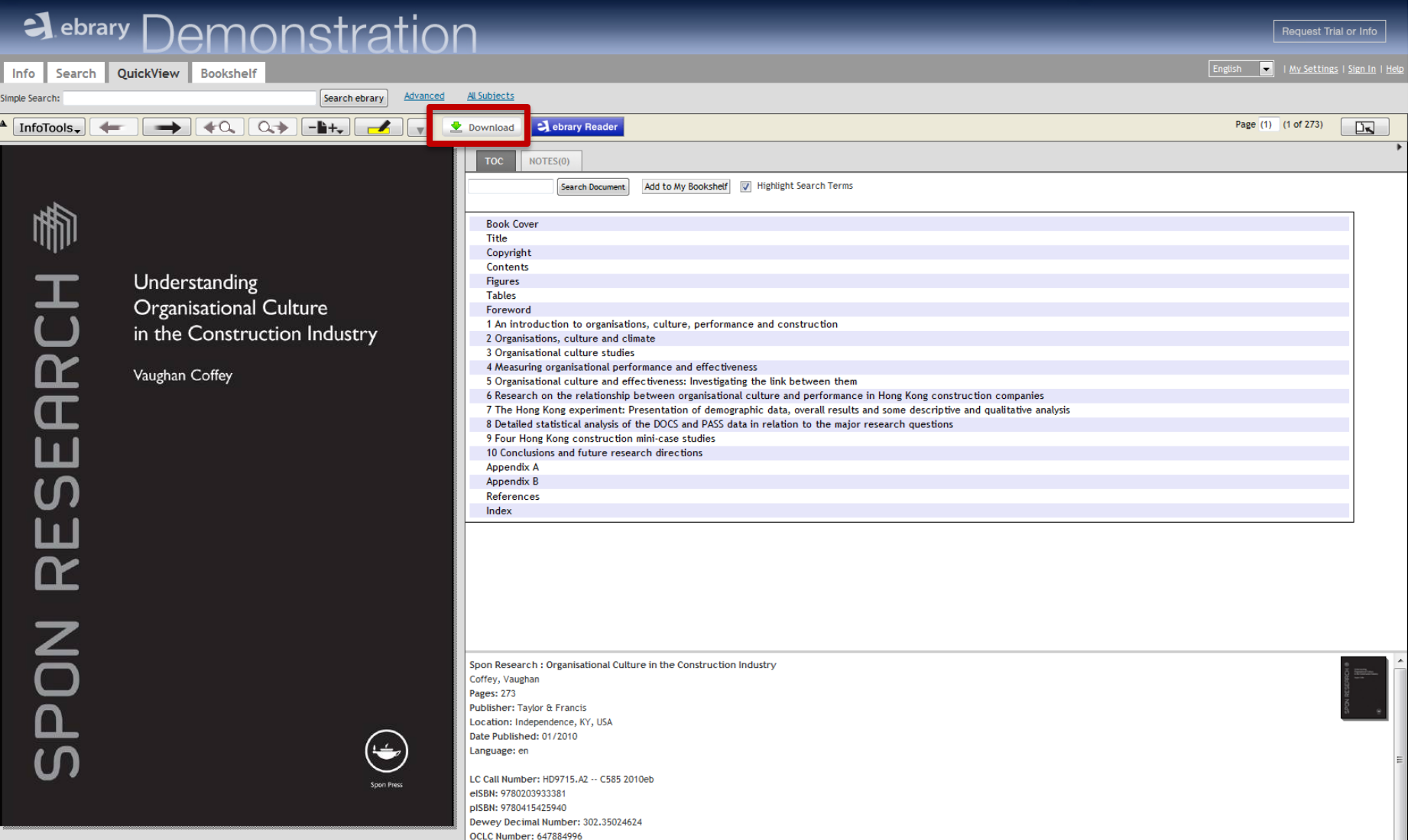

Subjects: Construction industry. Corporate culture. Success in business.

## **Patron options for each download**

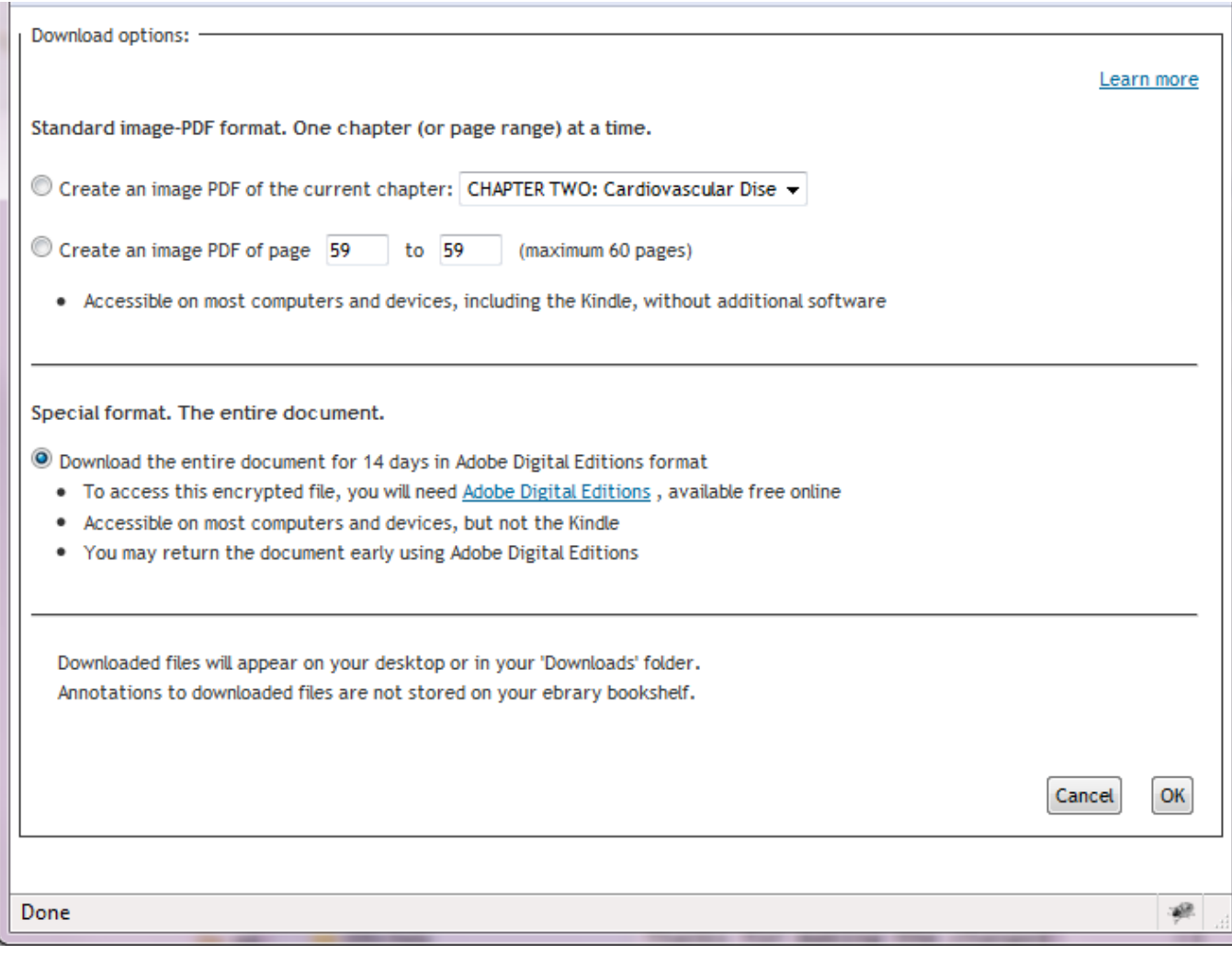

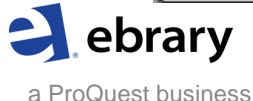

### **Create an Image PDF**

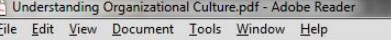

A ● ● 1 / 29 ● 0 181% → 日日 日 Find

and ideas to which organizational culture research pays attention are primarily connected with the means and operations employed to achieve pre-defined and unquestioned goals. A second problem is that subordinating organizational culture thinking to narrowly defined instrumental concerns also reduces the potential of culture to aid managerial action. Organizational culture calls for considerations that break with some of the assumptions characterizing technical thinking, i.e. the idea that a particular input leads to a predictable effect. This chapter thus shows some problems associated with the use of the term culture that does not take the idea of culture seriously enough and presses the concept into a limited version of the technical cognitive interest. It argues for a 'softer' version of this interest as well as for thinking following the other two cognitive interests (as sketched in Chapter 1).

Alvesson, Mats. Understanding Organizational Culture. London, , GBR: SAGE Publications Ltd. (UK), 200201. p 50 http://itsite.ebrary.com/lib/demo/Doc?id=10076742&ppg=50 Copyright © 200201. SAGE Publications Ltd. (UK). All rights Reserved.

May not be reproduced in any form without permission from the publisher, except fair uses permitted under U.S. or applicable copyright law.

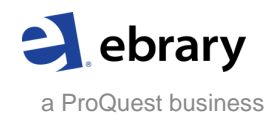

# **Install Adobe Digital Editions (if needed)**

Free software (available for Windows & Mac) required for patrons to view and manage e-books on a computer

Key features include:

- •Downloading & returning documents
- •Organizing documents into bookshelves

•Transferring downloaded documents directly to supported devices including Kobo, Nook, and Sony Reader (but not Kindle). Additional software required for iPhone & iPad

- •Searching and navigating within document •Annotating document (doesn't sync with
- ebrary bookshelf)

•Printing

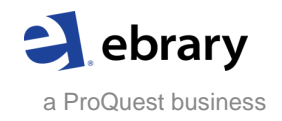

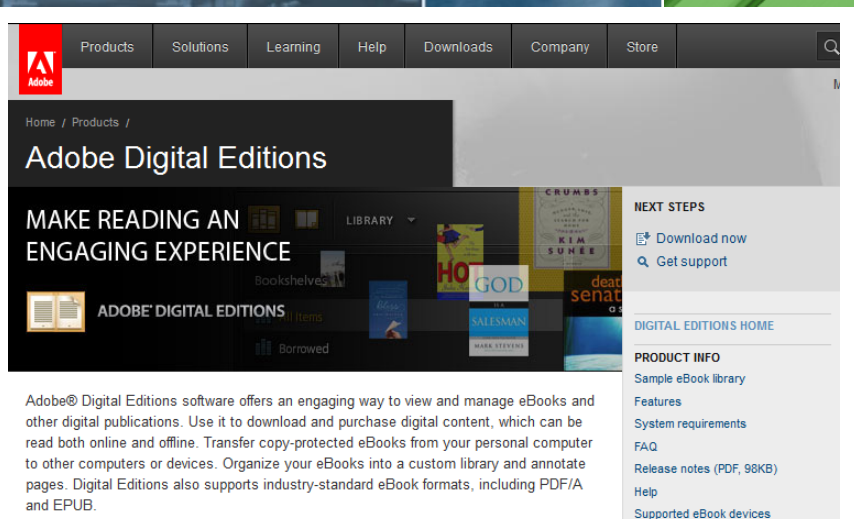

### **Adobe eBook Platform**

#### Learn how Digital Editions is part of the end-to-end Adobe eBook platform for authoring, protecting, and delivering eBooks across devices 鸭 Read the white paper (PDF, 701k)

**Features** Consumers Enterprise/organizational use

### **Install Digital Editions 1.7.2**

Did you get here automatically from Adobe Acrobat® 8 or Reader® 8 software or from Digital Editions? Click the install badge below to download and install the latest version of Digital Editions, which provides the eBook capabilities integrated with previous versions of Acrobat and Reader. Digital Editions 1.7.2 is an application update that discontinues support for Adobe Content Server 3. Digital Editions is now available in many languages: English, French, German, Italian, Spanish, Dutch, Brazilian Portuguese, Japanese, Korean, Chinese Simplified, and Chinese Traditional. This version also allows IT professionals to deploy, maintain, and support Digital Editions across your organization.

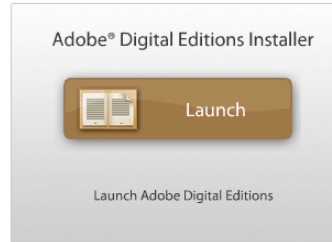

minute to install over a broadband connection

**TOP FEATURES** 

· Interface designed for digital reading

SEE ALSO

User to User Forums

Digital Publishing Platform

**RELATED PRODUCTS** 

Digital Publishing Suite

**View keynotes** 

and sessions

on demand >

Adobe Content Server 4

**Support Center** 

- · Fast free download
- · Standalone installer
- Content portability
- · Support for Sony® Reader
- · Powerful markup features • Support for PDF and EPUB, a reflow-centric XHTML-based format

The free download (Windows® and Mac OS) takes less than a · Support for borrowing

# **Download complete document in Adobe Digital Editions**

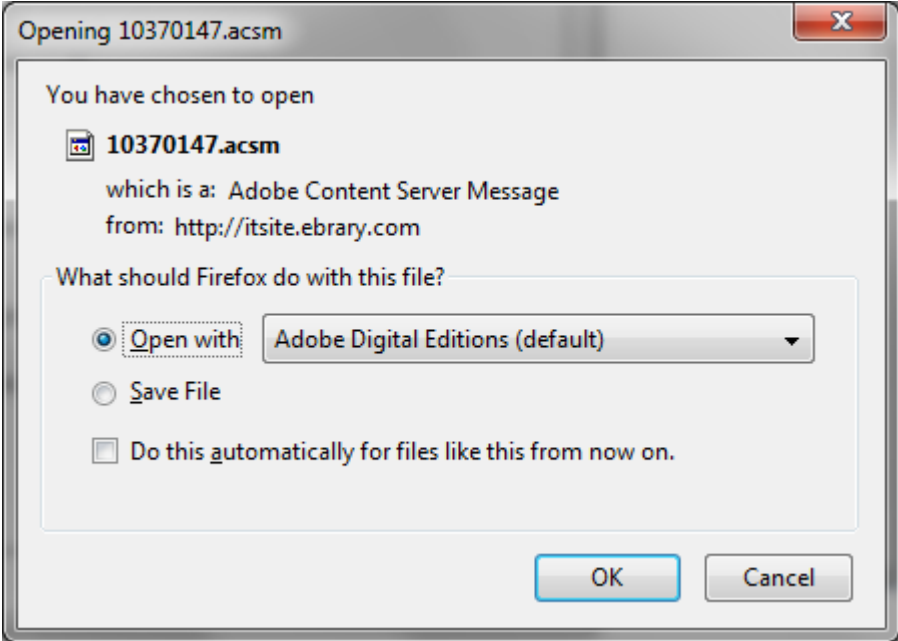

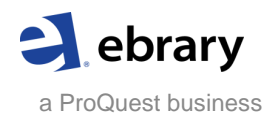

# **Adobe Digital Editions: Your personal library view**

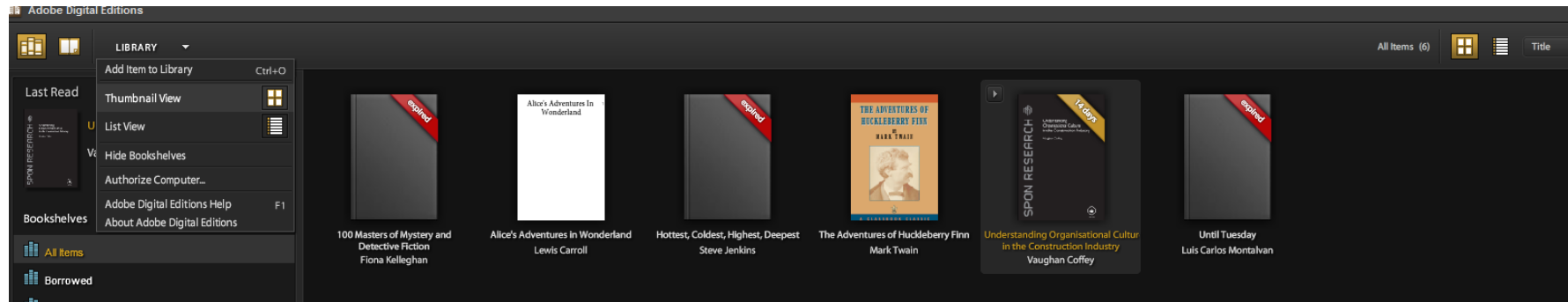

- **III** Purchased
- **III** Recently Read

Options

## **Adobe Digital Editions: Reading view**

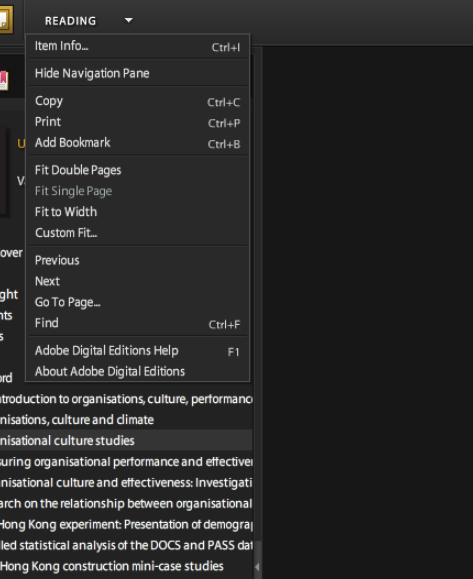

#### 10 Conclusions and future research direction **Appendix A**

**Adobe Digital Editions** 

ili T

**Book** Title Copy Conte Figun **Tables** 

Forey 1 Anii

2 Orga

3 Orga

4 Mea

5 Org

6 Rese

7 The

8 Deta

9 Four

 $\blacksquare$ 

**Appendix B** 

References

Index

#### Organisational culture studies 3

39  $(54/273)$   $\Box$ 

自同同国

#### Chapter introduction

Having in the previous two chapters considered the part that organisational climate plays in the historical development of organisational research and what 'organisations' and 'organisational culture' are, as well as examining the importance and relevance of the latter to an organisation's persona and in relation to the study of organisations in general, it is now useful to determine the origins of organisational culture (as opposed to pure organisational) research and then to look at the reasons for the current interest in this area of study. Chapter 3 therefore investigates the development of organisational culture research, from its early beginnings in cultural anthropology, through its changing paradigms over the past 30 years or so and examines in detail the various ways of analysing organisational culture, ending with a description of instruments in use currently to do this.

#### The development of organisational culture research

Lewis (1996: 12) states that 'Organisational culture is but one dimension of the study of organisational behaviour and the concept is by no means a new one'. Lewis goes on to cite Potter (1989), who quotes Jaques (1951) as defining the culture (of a factory) as 'the customary and traditional way of thinking and doing things, which is shared to a greater or lesser degree by all its members, and which new members must learn, and at least partially accept, in order to be accepted into service in the firm' (Jaques (1951), quoted in Potter, 1989: 17). Jaques was one of the first researchers to use the term 'culture' with reference to the workplace. Now that the reader understands the concept of organisational culture as described previously, this chapter is the first of three that set out to further assist the reader in fully understanding the research that has been undertaken on organisational culture, and how data from various studies have been analysed and used as a management and change tool in various industries.

## **Adobe Digital Editions: Transfer to your e-reader**

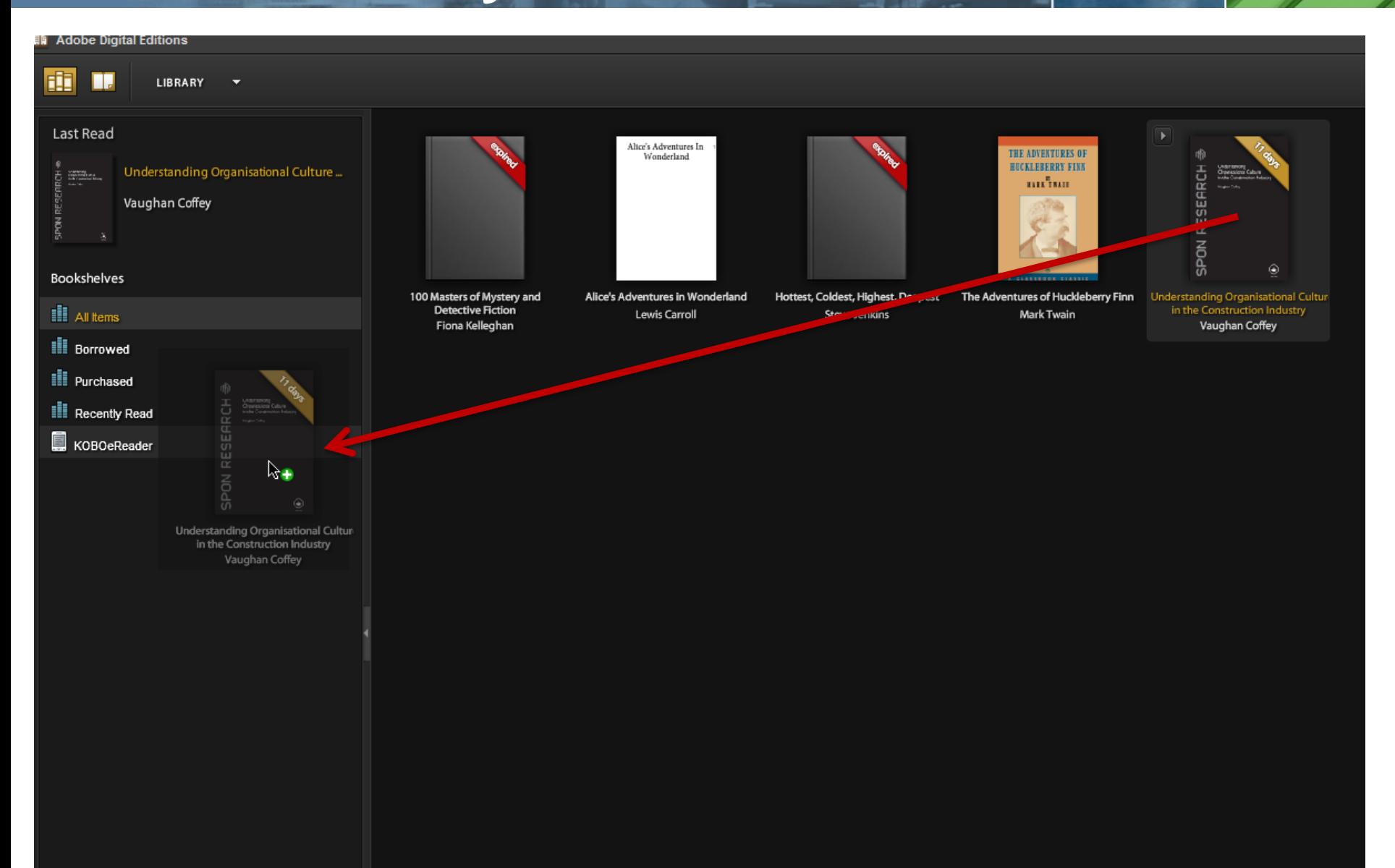

# **Adobe Digital Editions: Return document early**

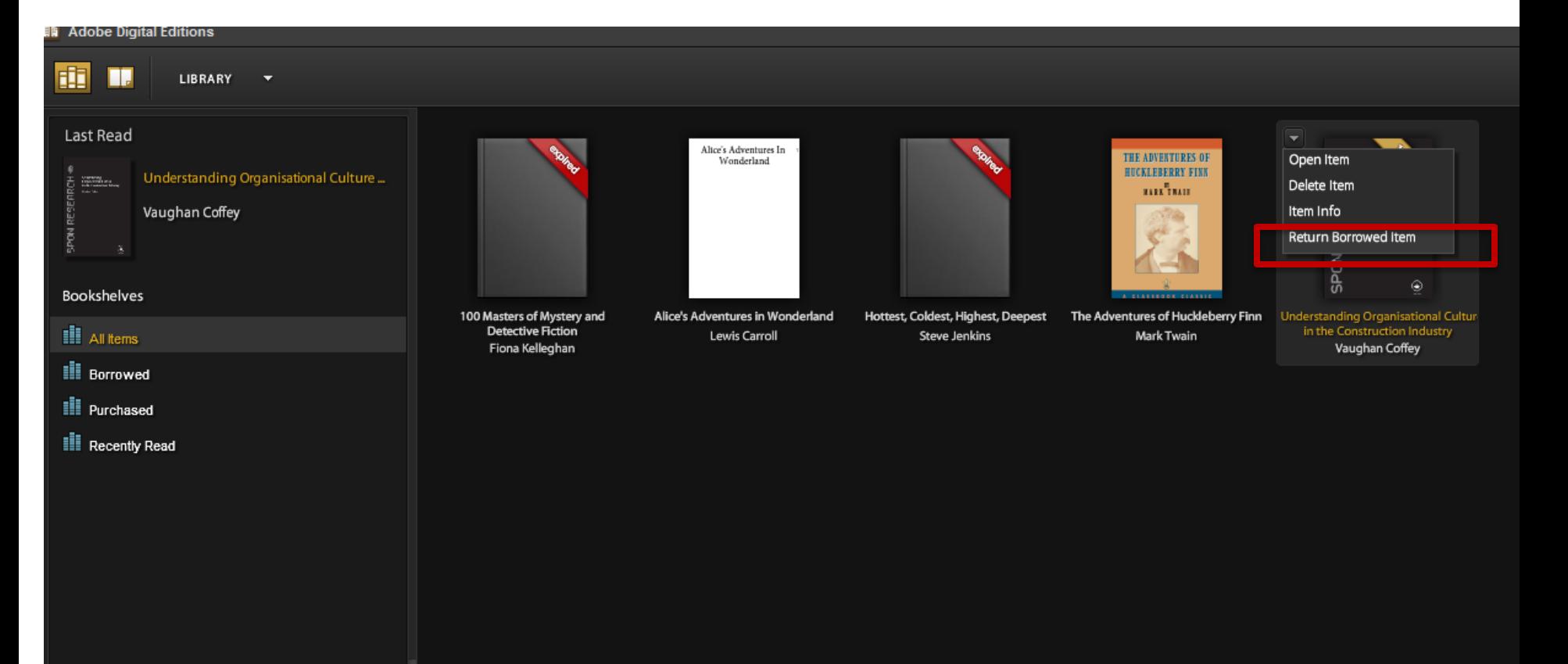

# **iPad, iPhone, iPod touch: Use ebrary's mobile app!**

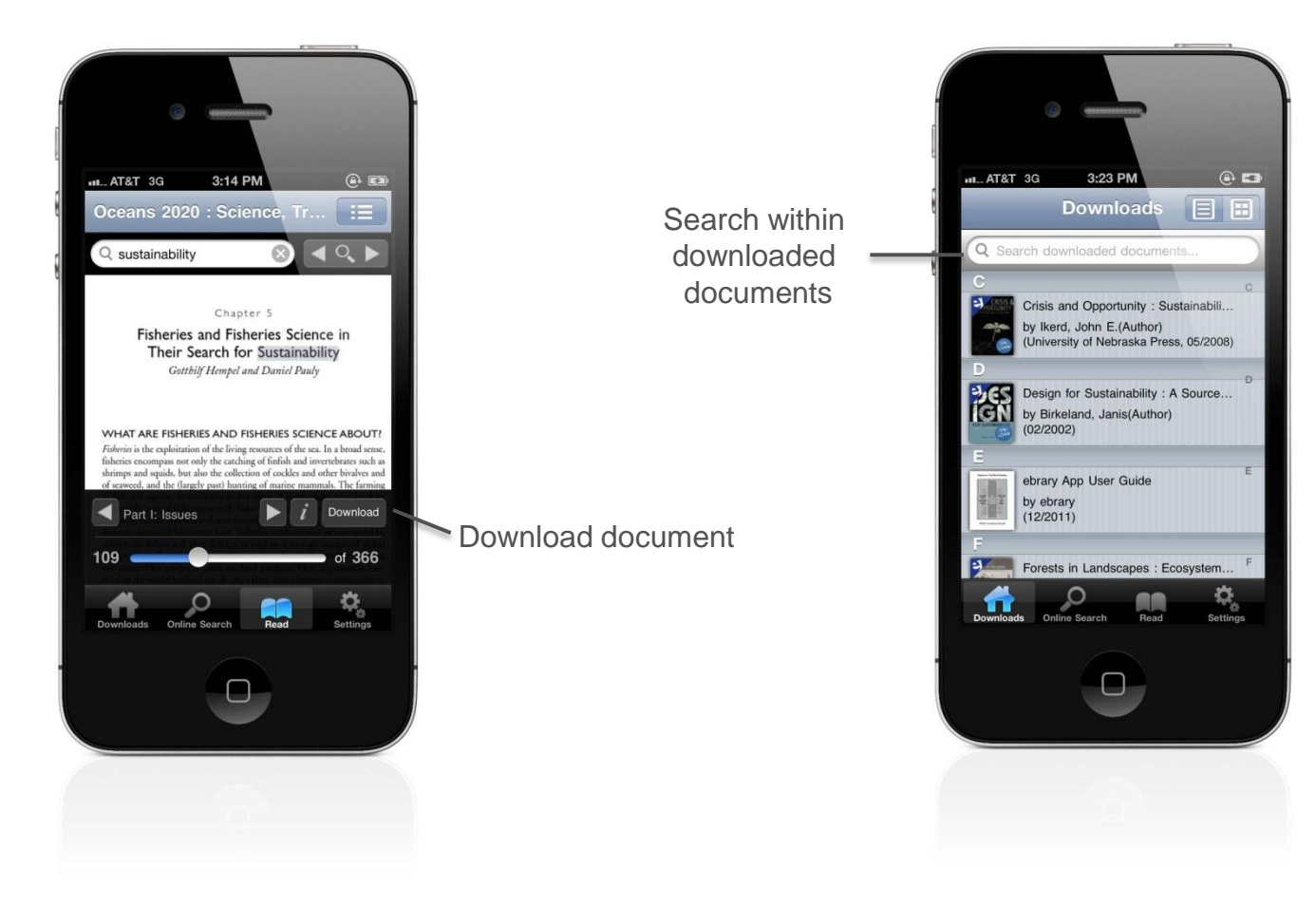

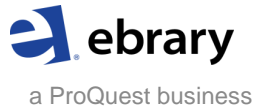

## **Settings for your ebrary site: Administrator's view**

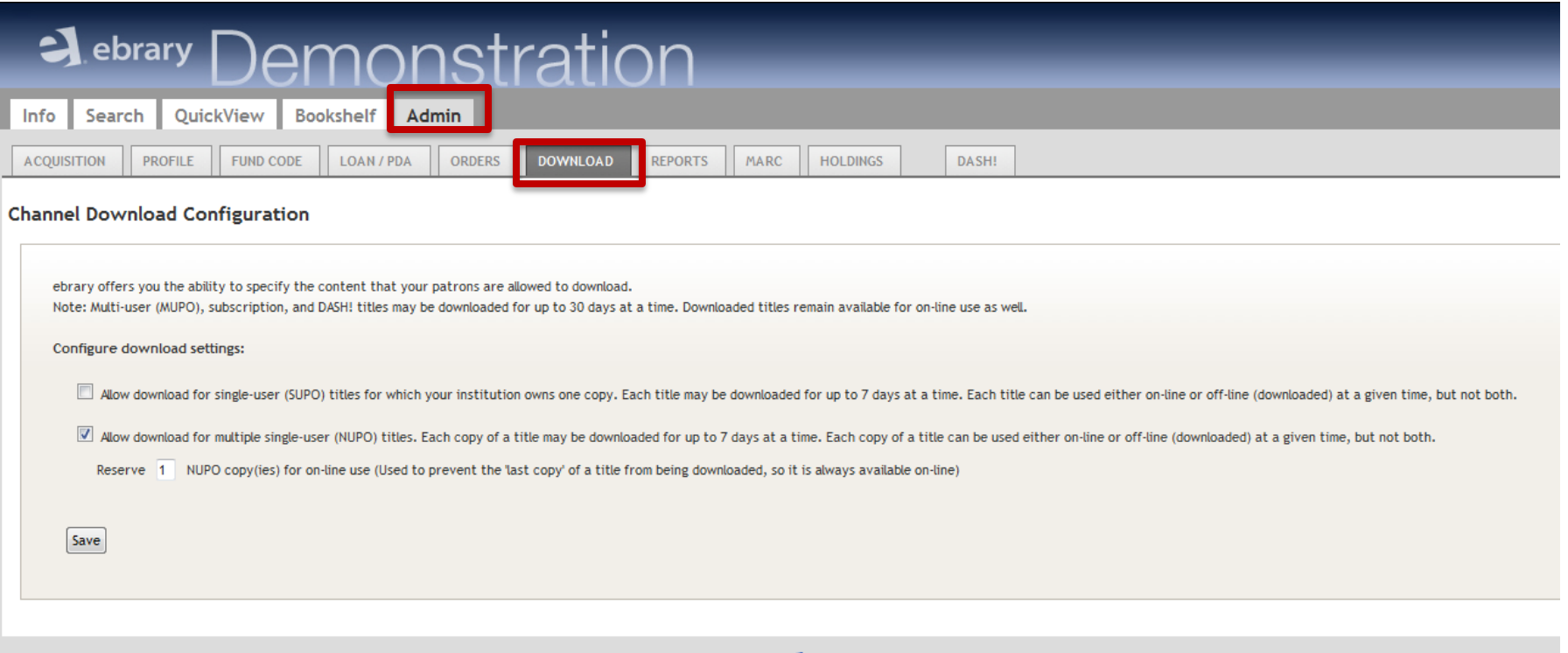

A ebrary | Privacy | Terms of Service | Technical Support | Feedback

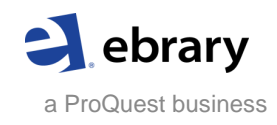

# **Getting started with ebrary downloading**

### *ebrary Patrons: Install Adobe Digital Editions*

•Install the free software required to view and manage downloads of complete documents on your computer (for Windows & Mac) •Available at [www.adobe.com/products/digitaleditions](http://www.adobe.com/products/digitaleditions)

### *Help & Support*

•Training sign-ups at [www.ebrary.com/corp/training.jsp](http://www.ebrary.com/corp/training.jsp)

•Help Desk in product

•Knowledgebase at [support.ebrary.com/category/english/download](http://support.ebrary.com/category/english/download)

### *Administrators for ebrary sites*

•Please email **support@ebrary.com** for download admin settings

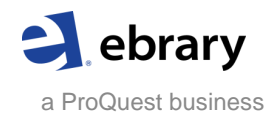